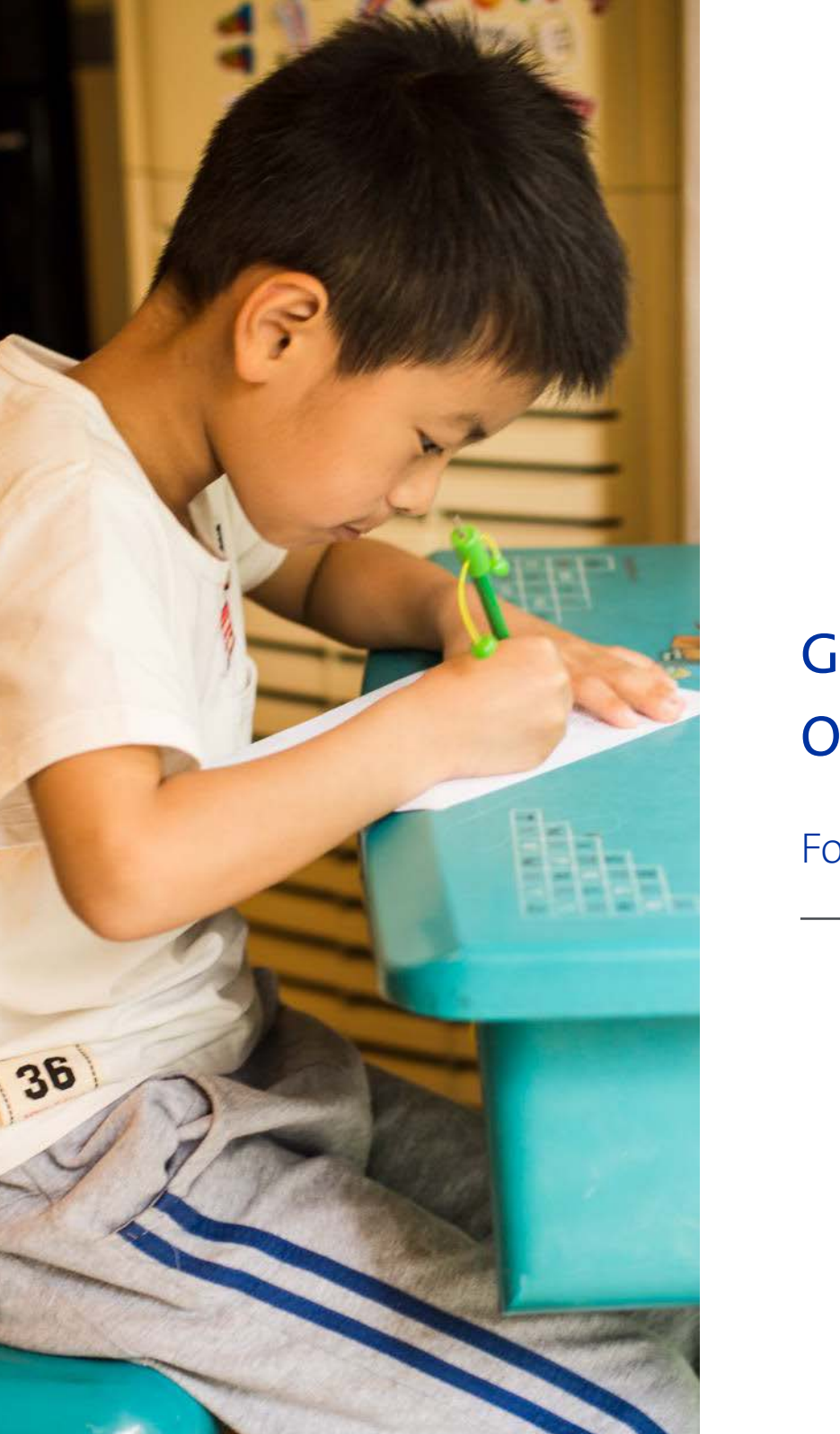

## GM CORPORATE GIVING ONLINE SUBMISSION GUIDE

For Completing the GM Grant Application

General Motors is committed to fostering smart, safe and sustainable communities. This presentation will provide a brief overview of steps you will need to fill out a full proposal through our online giving system. It provides guidance on how to:

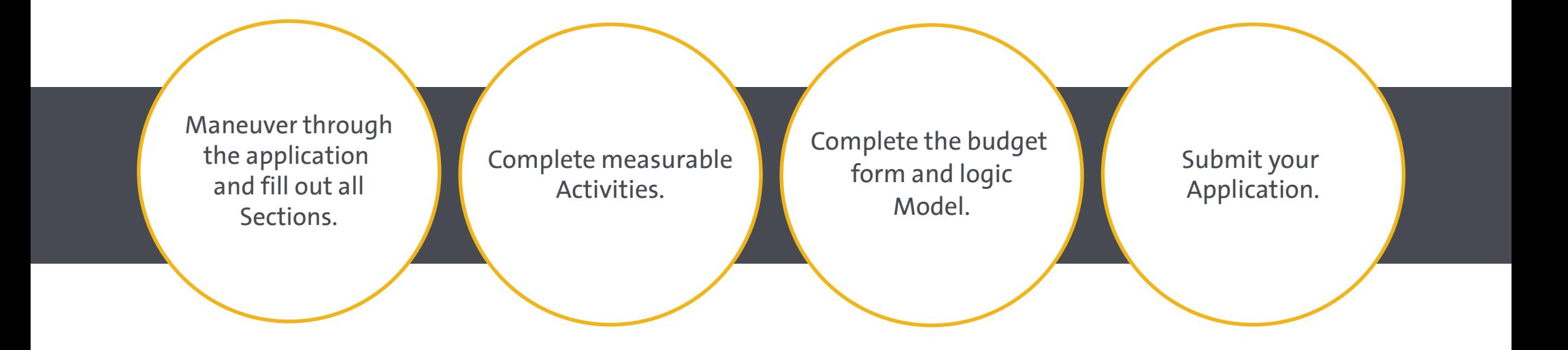

Please visit GM.com to see more information on our Giving Focus Areas and expected program outcomes.

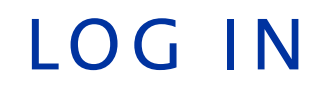

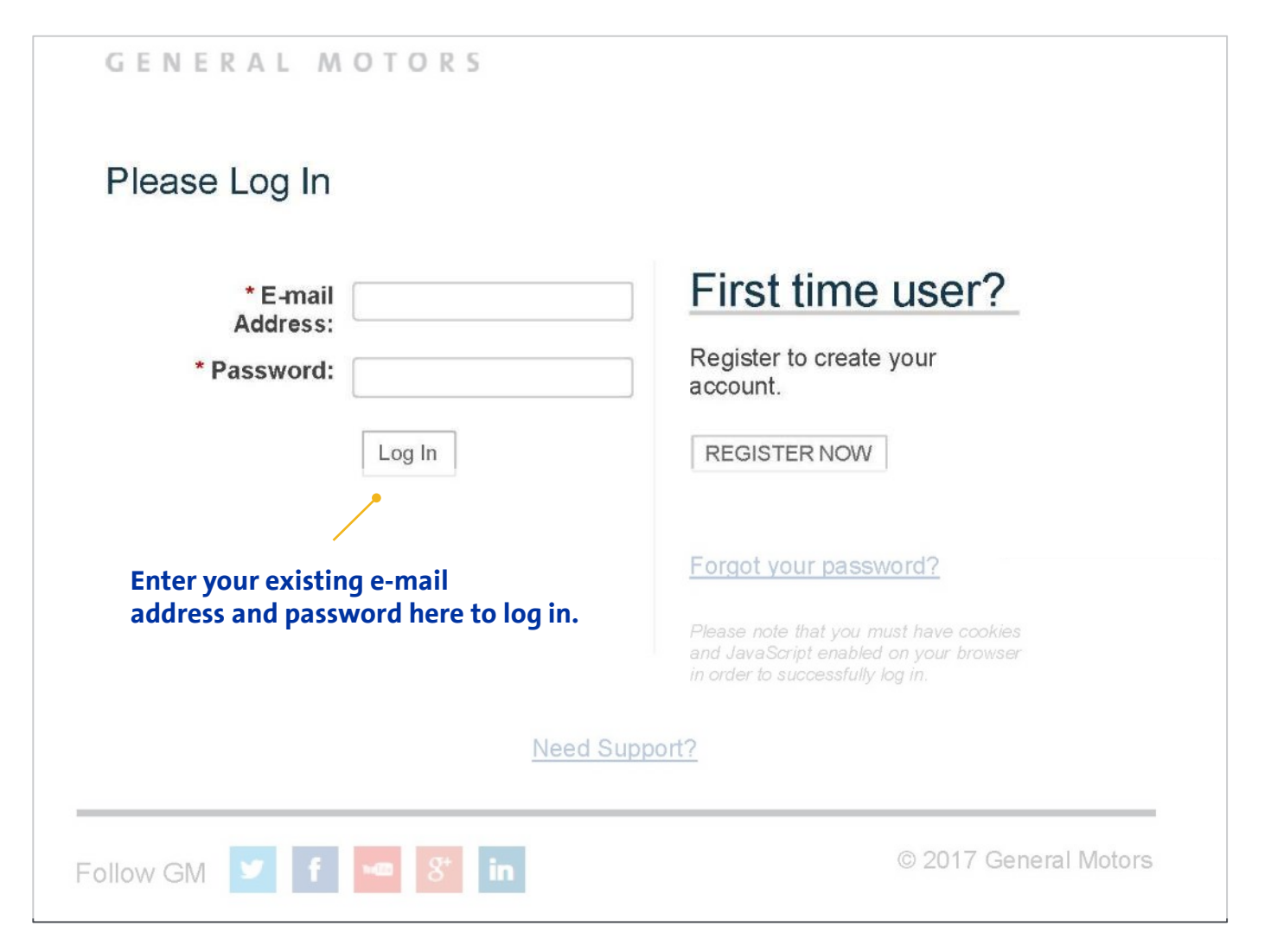

After clicking on the grant application link, you will be taken to the **log in page.**

If you log in with an existing account, you will be taken directly to the GM grant proposal.

# ORGANIZATION HOME SCREEN

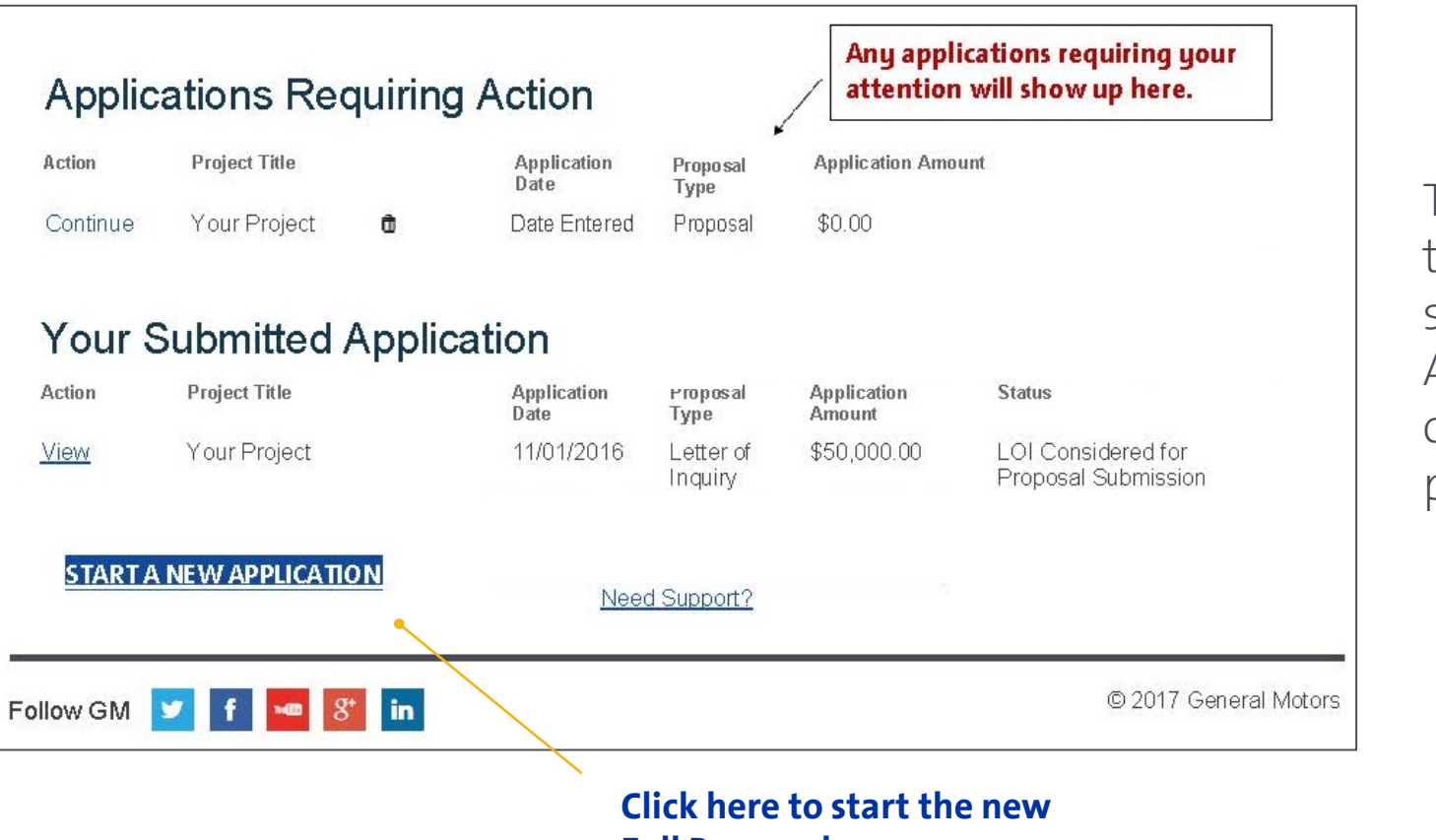

**Full Proposal.**

The lower part of the **home screen** will show a START NEW APPLICATION button. Click on it to begin the full proposal.

## ABOUT YOUR ORGANIZATION

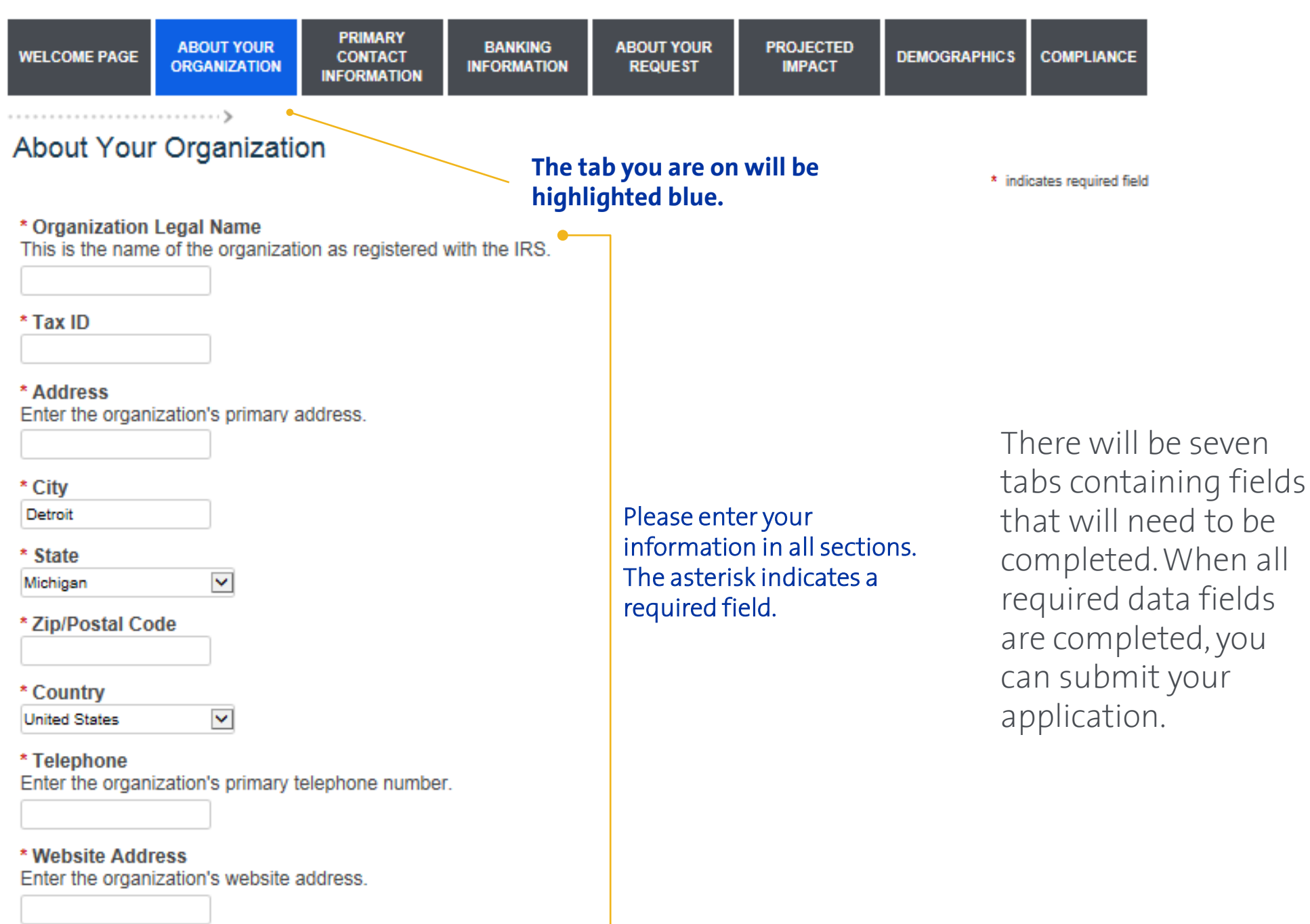

## ABOUT YOUR ORGANIZATION – cont 'd

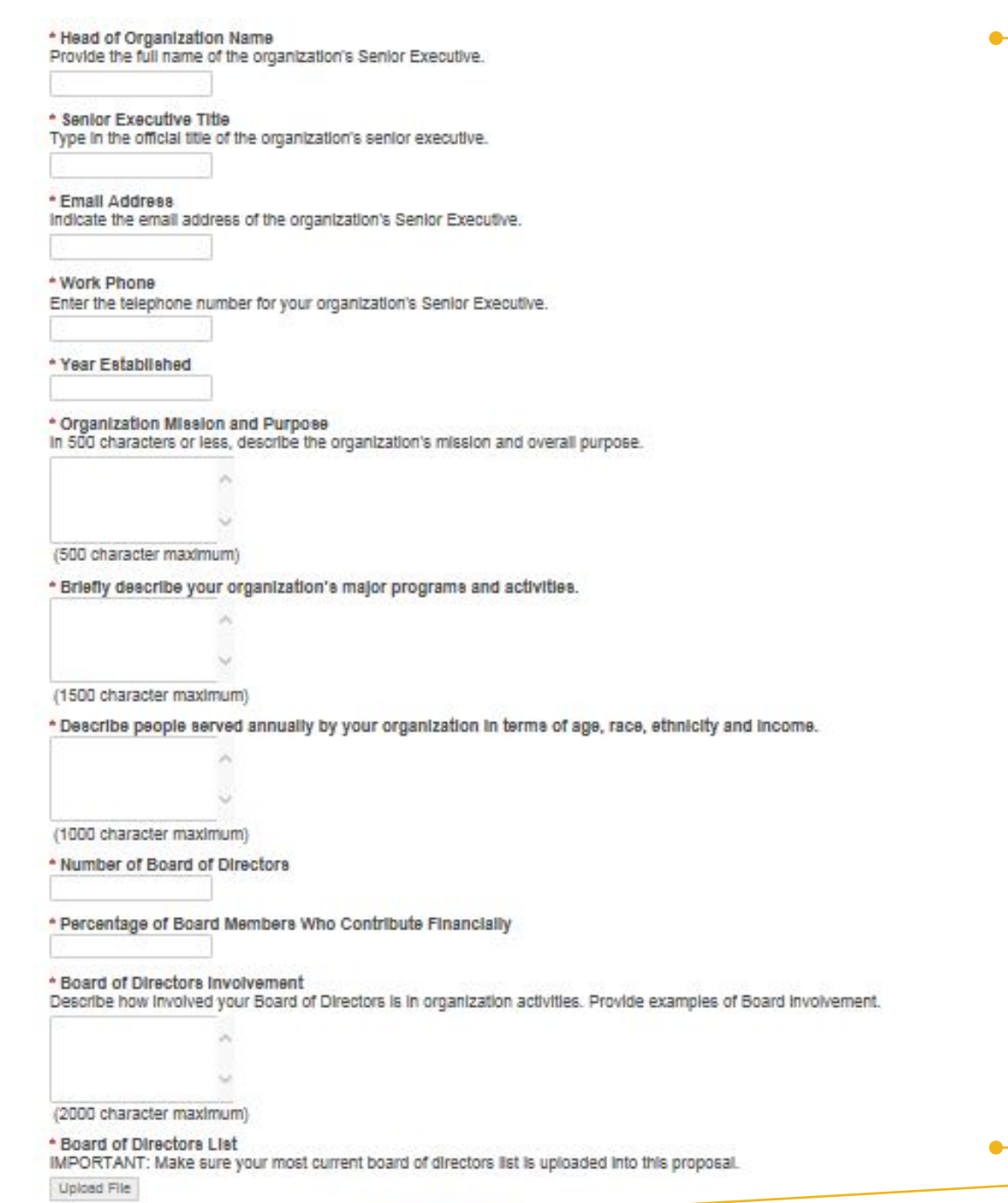

Make sure to answer these questions succinctly and accurately to best describe the work done by your organization.

Update your Board of Directors information if there are any changes.

### **Click Save and Proceed to go to the next section.**

Please enter your information in all

sections.

## PRIMARY CONTACT INFORMATION

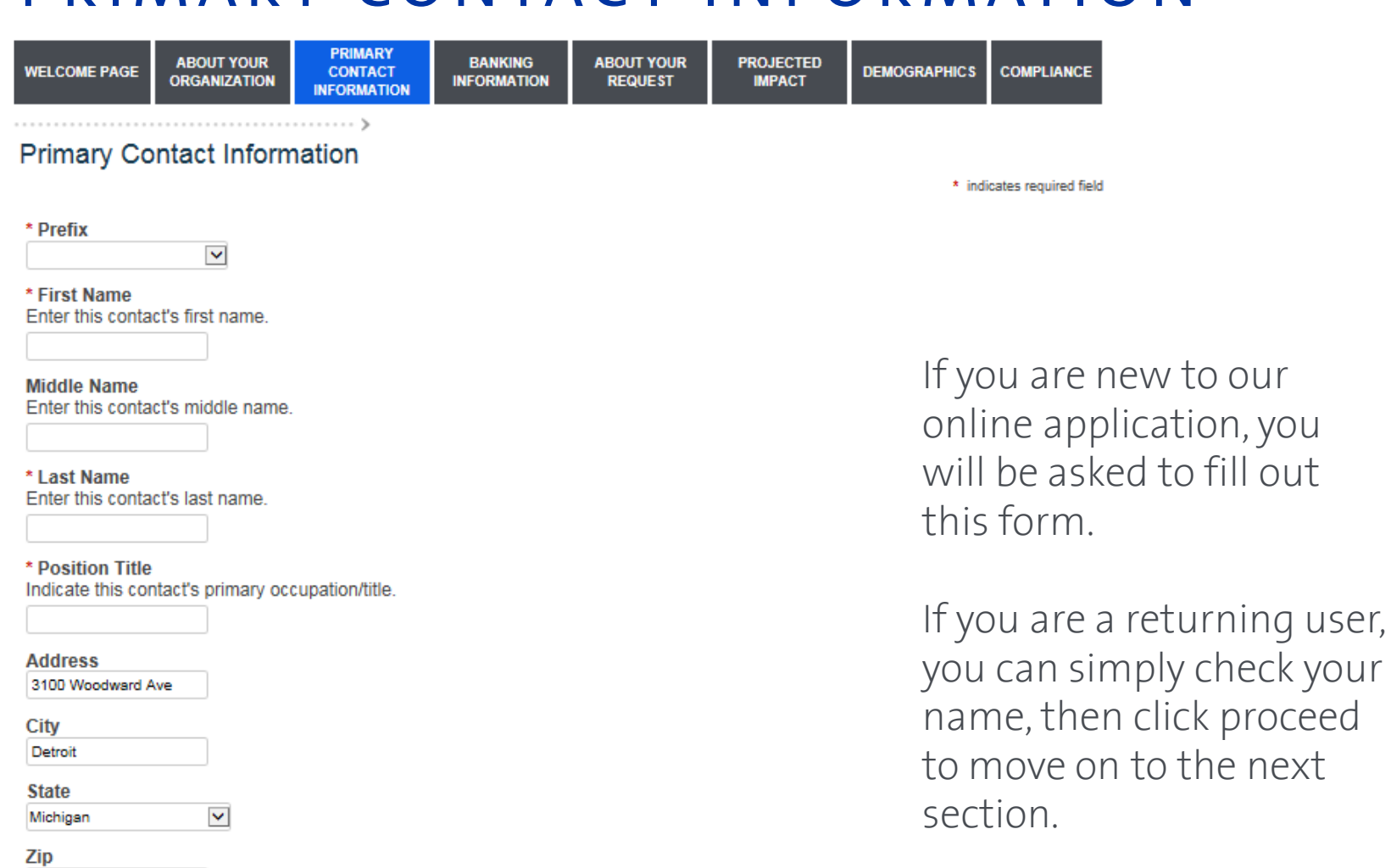

Save and Proceed

48201

\* Telephone

3136672973

**Telephone Extension** 

\* E-mail Address

Enter this contact's telephone number.

Enter this contact's email address.

Indicate this contact's telephone extension (if applicable).

# BANKING INFORMATION

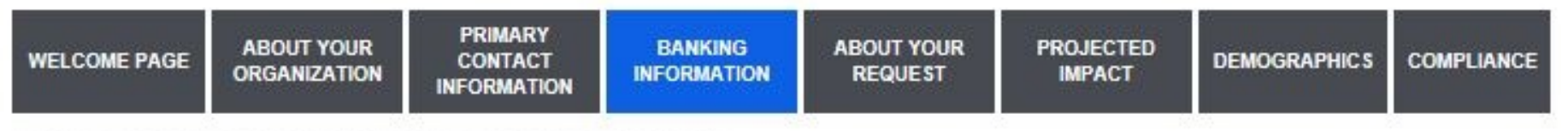

### **Banking Information**

\* indicates required field

You are responsible for inputting the correct banking information. Any purposeful attempt to enter incorrect information could be considered fraud

\* Payee EFT Bank

\* Payee EFT Account Name

\* Payee EFT Bank Account Number

\* Payee EFT Routing Code

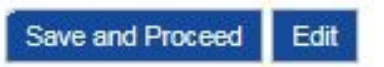

All awarded proposals will be funded by electronic fund transfer (EFT) to your bank.

Enter the correct banking information to ensure proper payment.

# ABOUT YOUR REQUEST

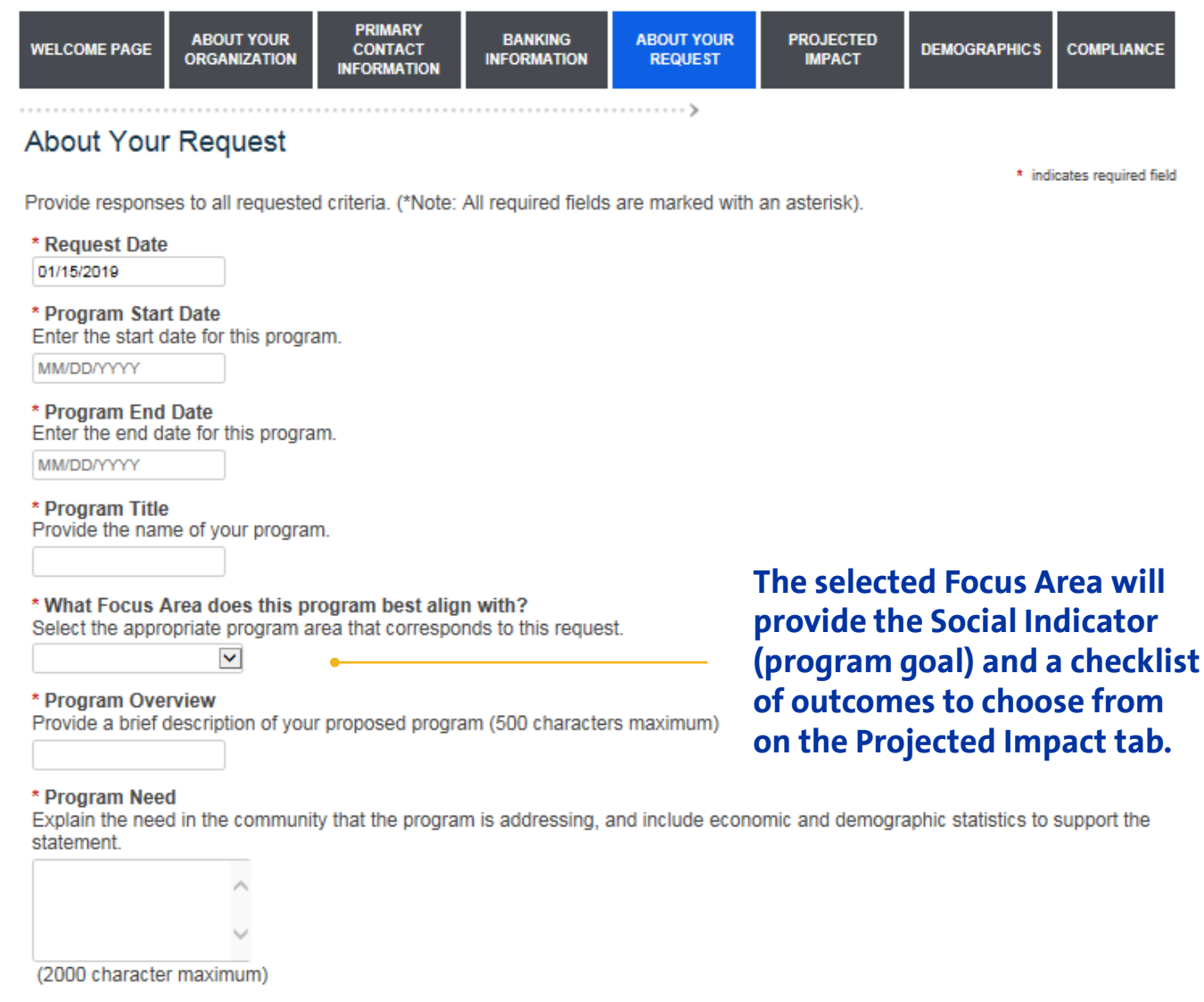

#### \* Relevant Organizational Experience

Provide any organizational or staff experience operating a program similar to the one described in this application.

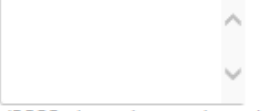

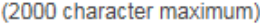

\* Requested Cash Amount

In this section, make sure to provide as much information as possible for each text field.

Your program may be one of its kind. However, if we don't have the correct information, we won't be able to provide support to your initiative.

# ABOUT YOUR REQUEST - cont'd

#### \* Total Program Cost

Indicate the total amount that is budgeted for this program.

\* Organization's Annual Operating Budget What is the annual budget (in US dollars) of your organization?

Provide a percentage breakdown of how your budget aligns to your chosen Social Outcomes.

#### **STEM Social Outcome Budget Breakdown**

Please align your budget request to the Social Outcomes checked. For example, if you clicked only one Social Outcome, you would enter 100%. If you clicked two Social Outcomes, provide the percentage of the budget allocated to each Social Outcome.

% # increase the presence, achievement and persistence for underrepresented minorities in STEM fields

% # increase in students who earn a degree in STEM that matches market needs

% # increase in the supply of qualified teachers or teacher training in STEM-related subjects

#### \* Describe other funding sources and dollar amounts of funding for this program.

List other Foundations, Corporations, and/or individuals that are contributing to this project, along with dollar amounts provided by each funder

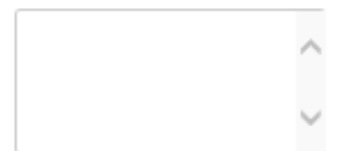

(2000 character maximum)

#### \* Budget

The Program Budget for your request needs to be prepared on our Budget Template form. Click on the Budget Template Form to download this form, or on the Template Instructions for guidance.

Click the "Upload File" link in order to attach your document. Supported file types are .pdf, .xls, .doc, and .rtf.

**Upload File** 

Instructions to fill out the budget template are provided on the next slide.

### INSTRUCTIONS FOR COMPLETING BUDGET

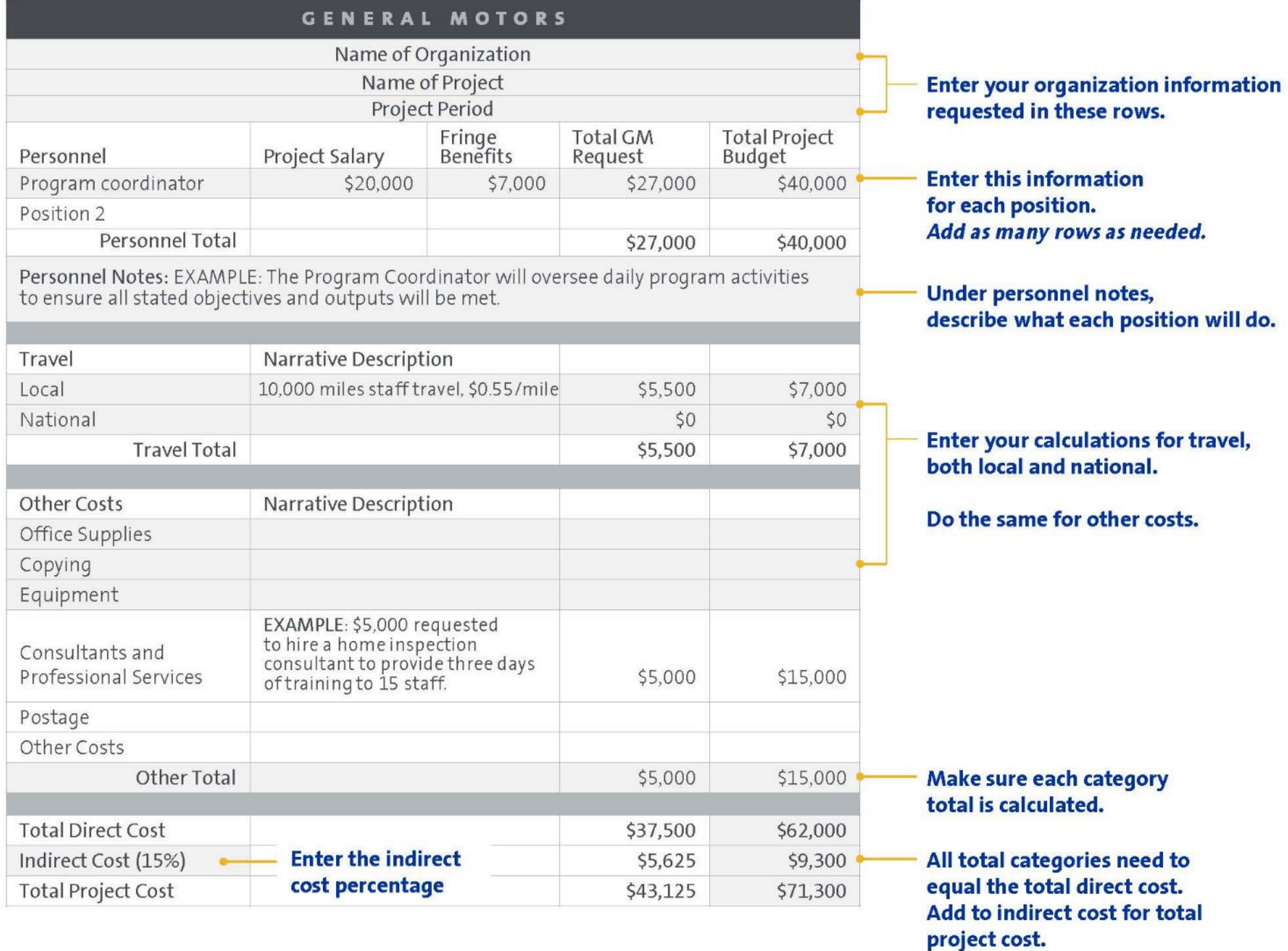

# ABOUT YOUR REQUEST - cont'd

\* What is the Communication Strategy for the Program? Describe how the program will be communicated and promoted.

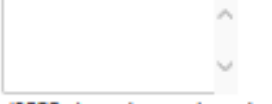

(2000 character maximum)

ts there an opportunity for GM employees to serve as volunteers? If so, in what capacity? \*

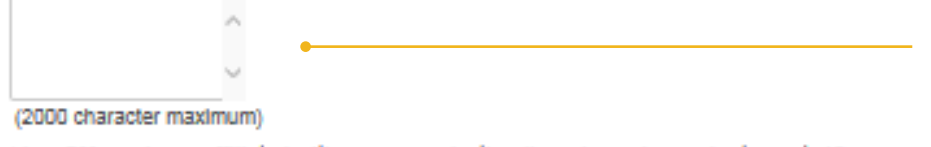

\* is a GM employee affiliated with your organization (board member, volunteer, etc.)?

 $\checkmark$ 

#### \* Geographical Area Served

Select the primary location where your organization programming will be implemented. If it will be primarily implemented in Michigan, please indicate whether it is All of Michigan, Southeast Michigan or Detroit.

#### LD203 - Gov. Official Related Request

V

Select 'Yes' If the payments are for the cost of an event to honor or recognize a covered legislative or executive branch official; to an entity that is named for a covered legislative branch official; to a person or entity in recognition of a covered legislative branch official; to an entity established, financed, maintained, or controlled by a covered legislative or executive branch official; to an entity designated by a covered legislative or executive branch official; and to pay the costs of a meeting, retreat, conference, or other similar event, held by, or in the name of, one or more covered legislative or executive branch officials.

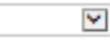

#### \* Donation of Non-vehicle GM Assets

Throughout the year, GM has a variety of assets that are still useful, but have outlived their company use. If available, what items would your organization need to enhance the project you are applying for? NOTE: GM vehicles and auto parts are not available for donation.

Office furniture (chairs/desks/tables, televisions, projectors, etc.)

- $\Box$  IT equipment (computers, monitors, etc.)
- Storage (cabinets, racking, tool boxes, etc.)
- □ Industrial machinery (CNC, welding, lathes, presses, etc.)
- $\Box$  Infrastructure (HVAC, electrical, cafeteria supplies, etc.)
- □ Lab equipment (microscopes, dynamometers, chambers, analyzers, flasks, etc.)
- Outdoor equipment (ladders, paint, air compressors, etc.)

 $\Box$  Other

#### \* Donation of Non-vehicle GM Assets Details

Of the Items checked above, provide more details on the types of Items requested.

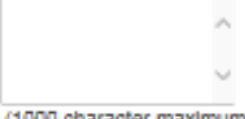

(1000 character maximum)

**GM** employees across the United States volunteer with nonprofit organizations. The more detail you provide, the easier it will be to match employees to your program.

**GM may have in-kind assets we can donate to** 

support your program. If your nonprofit is

interested in receiving in-kind donations,

provide enough detail to help us properly

search for resources.

**Save and Proceed** 

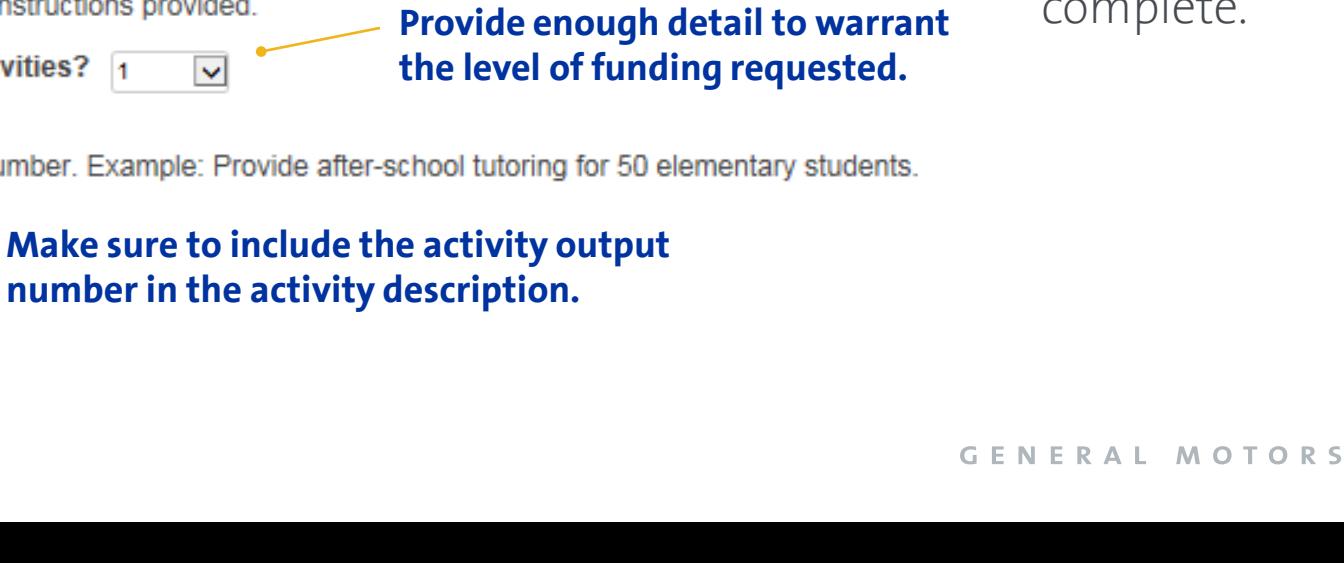

**You may choose up to five activities. COMPLETE: Provide enough detail to warrant** 

**See the next slide for logic model instructions.**

### For an example, click HERE.

Supported file types are .pdf, .xls, .doc, and .rtf.

**Upload File** 

#### **STEM EDUCATION INDICATOR:**

# of students with employable labor skills for careers in STEM

#### **Program Aligned STEM Social Outcomes**

Click on the social outcome or outcomes that your program activities and outputs

**PRIMARY** 

- $\Box$  Increase in students who earn a STEM degree that matches market needs
- $\Box$  Increase presence, achievement and persistence for underrepresented minorities in STEM fields
- $\Box$  Increase in supply of qualified teachers trained in STEM subjects

#### Provide program activities and outputs.

In the following section, make sure to read the instructions provided.

\* How many activities? 1

### \* Program Activity #1

Make sure this statement includes the output number. Example: Provide after-school tutoring for 50 elementary students.

 $\ddotmark$ 

#### \* Output #1

This field must be a measurable number.

13

PROJECTED IMPACT

#### **ABOUT YOUR BANKING ABOUT YOUR PROJECTED WELCOME PAGE CONTACT DEMOGRAPHICS COMPLIANCE ORGANIZATION INFORMATION REQUEST IMPACT INFORMATION Projected Impact** \* indicates required field In this section, you will outline all major activities included in your program. Please carefully read the instructions included with each field. When possible, reference the output as the number of individuals served by the activity. This section is **Program Logic Model**

We suggest you complete the logic model prior to filling out the section below. In addition, all full proposals asking more than \$25,000 are required to upload a logic model. Click the following to download the form - Program Logic Model.

based on information presented in the logic model. If you complete the logic model first, the rest of the section will be easier to

### [Insert Organization Name] [Insert Program Name] Logic Model

#### INPUTS

Enter resources needed to operate the program. (funding, staff, supplies, etc.)

#### ACTIVITIES

Enter 1-5 major program activities. These should mirror what you enter into your proposal.\*

*\* If your activities are longer than this box, feel free to either make the font size smaller or move PERFORMANCE MEASURES/EVALUATIONS onto a second page.*

### OUTPUTS

P

For each listed program activity entered to the left, list expected numerical program outputs.

### SOCIAL OUTCOMES

#### **Short-term**

Enter the short-term outcomes you expect to see as a result of completing program activities and outputs.

#### **Long-term**

Type in the General Motors Social Outcomes your project will address.

Each Giving Focus Area has specific outcomes to be targeted.

For example, for Vehicle & Road Safety, you would enter any or all of the following:

- $\bullet$  # increase in seat belt and restraint usage
- # decrease in distracted driving
- # increase in awareness, knowledge and skills of vehicle & road safety issues

#### PERFORMANCE MEASURES/EVALUATIONS

Enter resources needed to operate the program. (funding, staff, supplies, etc.)

Type the tool used to verify each activity output *listed above*  (certificates of completion, sign-in sheets, etc.).

For example,

Output #1 – Test scores, certificate of completion.

Output #2 – Sign in sheets.

If you are evaluating the program, list the tools to be used to evaluate the program (surveys, data collection, interviews, etc.).

## PROJECTED IMPACT - cont'd

### \* Activities Narrative

Provide details on steps needed to achieve this activity.

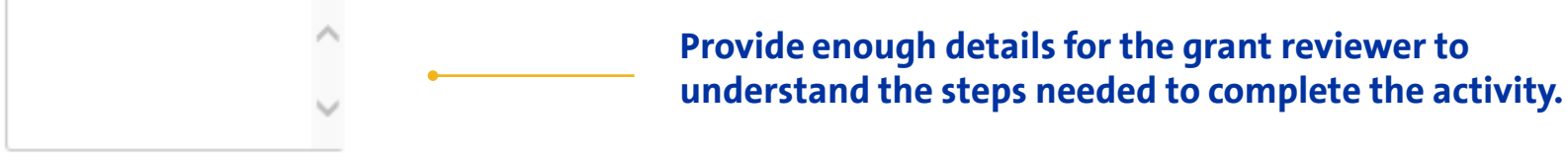

(2000 character maximum)

### \* Output Verification

Describe the types of tools that were used to verify activity outputs. This could include certificates of completion, sign-in sheets, prepost surveys, etc.

### \* What is the program evaluation plan?

If you are evaluating your program, provide details on steps needed to evaluate program outputs and program impact. If you are not evaluating your proposed program, answer N/A.

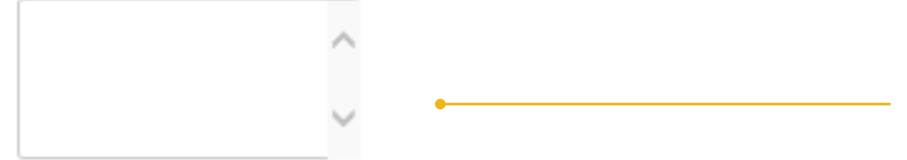

If you organization is either conducting an internal evaluation of the program or hiring a third party evaluator, provide details on how the program will be evaluated.

(2000 character maximum)

### \* Evaluation Tools to be Used

List the tools to be used to evaluate the program (surveys, data collection, interviews, etc.). If you are not evaluating the effectiveness of this program, please answer N/A.

**Save and Proceed** 

## DEMOGRAPHICS

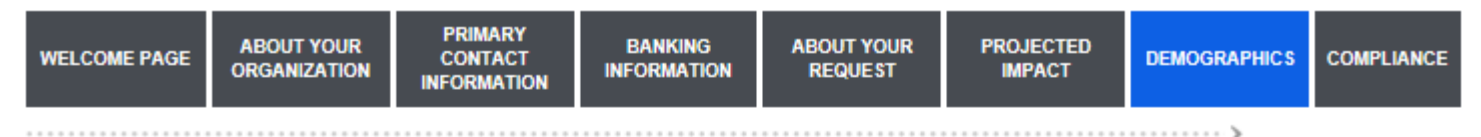

### Demographics

\* indicates required field

Provide GM with responses to the following demographics based on the communities this project/program will support.

#### \* Ethnicity Percentage

Provide a percentage breakdown of the diverse communities this program will support.

- % Asian % African American % Arab American
- % Hispanic
	- % Native American
- % White
	- % Other

### \* Age Group Percentage

Provide a percentage breakdown of the age group(s) this program will impact.

% Under 5 yrs. % 5-18 yrs. % 16-24 yrs. % Adults (18-63 yrs.) % Seniors (64 & over) % Other \* Population Served Percentage Provide a percentage breakdown of the population(s) that this program will serve.

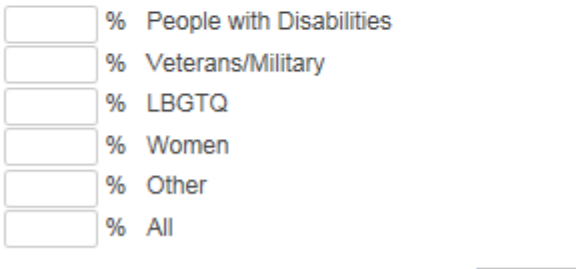

Fill out information concerning the populations your organization serves annually.

# COMPLIANCE

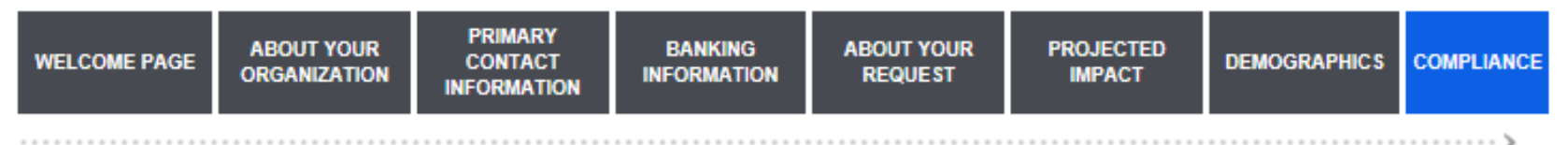

### Compliance

\* indicates required field

#### \* Guidelines Consent

Check this box to confirm that you have read our guidelines and understand that GM reserves the right to make funding decisions based on its own criteria and objectives.

 $\Box$  | Agree

#### \* Anti-discrimination Certification

Check this box to confirm that your organization does not discriminate in the provision of services unlawfully on the basis of race. religion, color, sex, national origin, age, marital status, mental or physical ability, sexual orientation, gender identity or expression.

 $\Box$  | Agree

#### \* Grant Terms and Conditions

Check this box to confirm that you have read grant terms and conditions that will need to be adhered to if your proposal is chosen for funding.

 $\Box$  | agree

#### \* Privacy Statement

Check this box to confirm that you have read our privacy statement and understand the conditions in which GM will share organization or personal information gathered in the grant application.

 $\Box$  | Agree

#### \* EFT Acknowledgement

Check this box to verify that you have entered your organization's bank account and routing information in this application. As a reminder, if your proposal is funded, you will only receive payment through electronic fund transfer (EFT).

 $\Box$  | Agree

Save and Proceed

After you click Save and Proceed, you will be able to either review your proposal or submit to GM Corporate Giving for review.

# ORGANIZATION HOME SCREEN

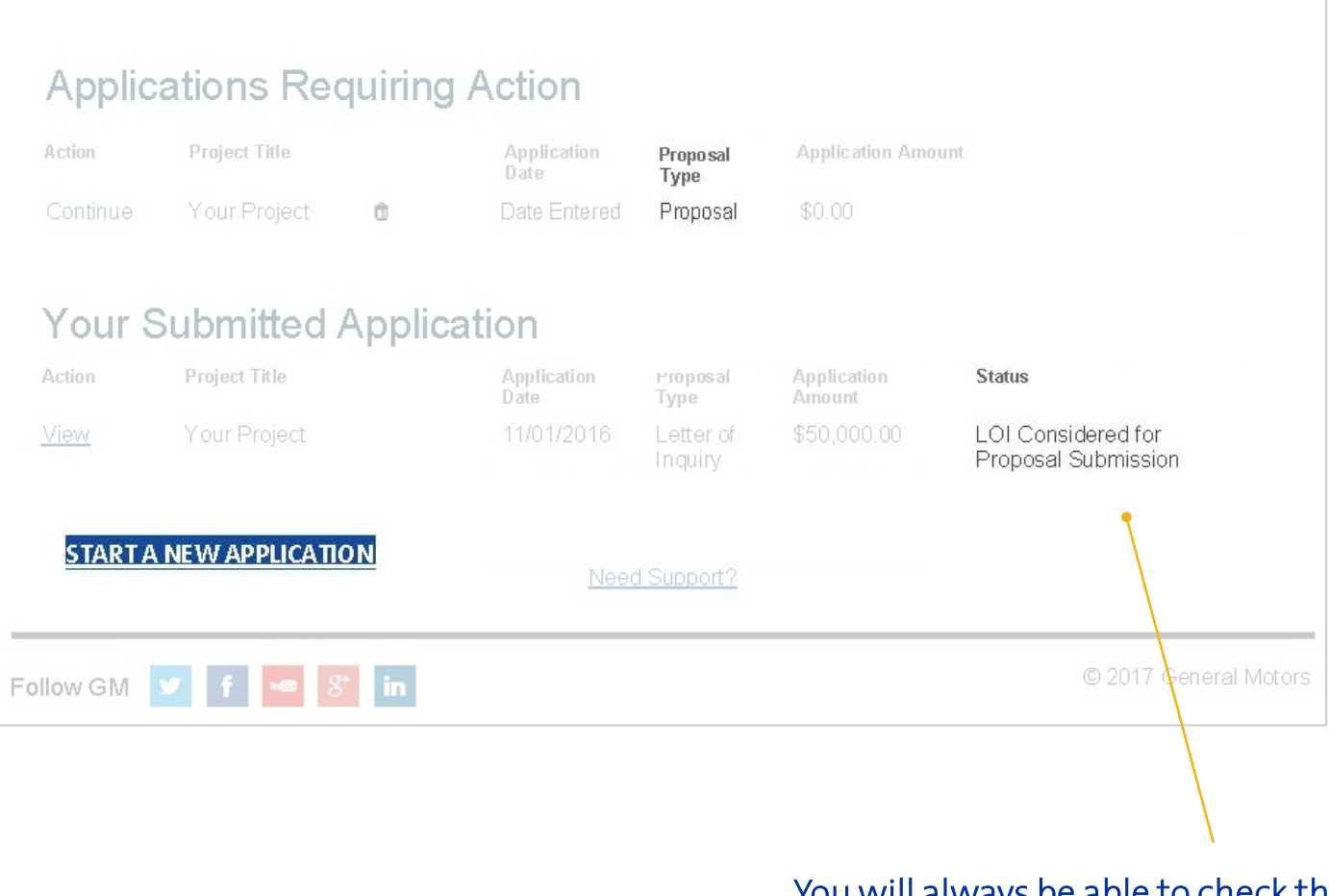

The lower part of the **home screen** will show the status of current or submitted applications.

You will always be able to check the status of your application. As we make decisions, this status will change.

### NEXT STEPS

Once your proposal is submitted, it may take up to six weeks for GM Corporate Giving to make a decision concerning your grant application.

Thank you for taking time to review this process.

If you have any questions, please email us at GivingBack@gm.com